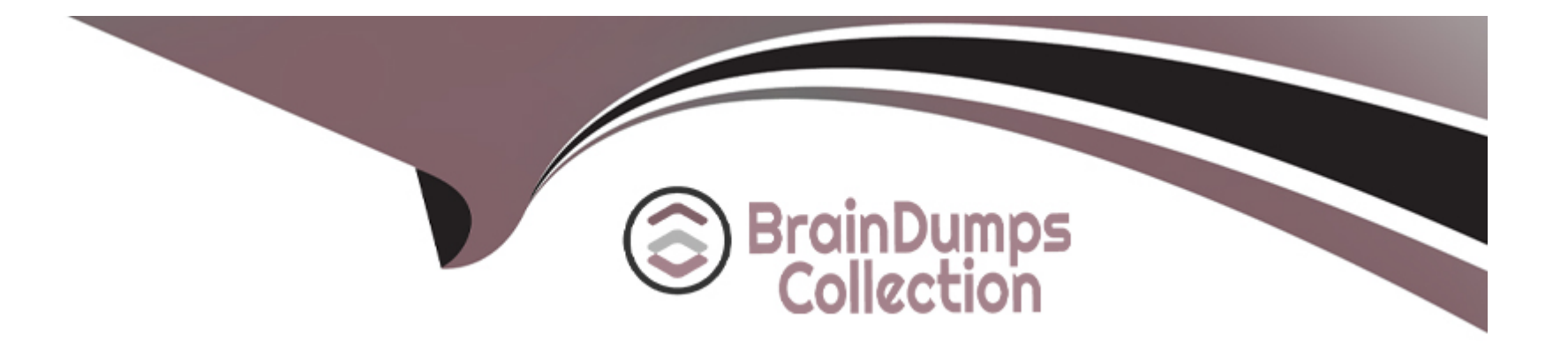

# **Free Questions for H35-480\_V3.0 by braindumpscollection**

# **Shared by Watts on 15-04-2024**

**For More Free Questions and Preparation Resources**

**Check the Links on Last Page**

## **Question 1**

### **Question Type: MultipleChoice**

In NSA networking, which of the following commands can be used to check whether the SI-U interface is normal?

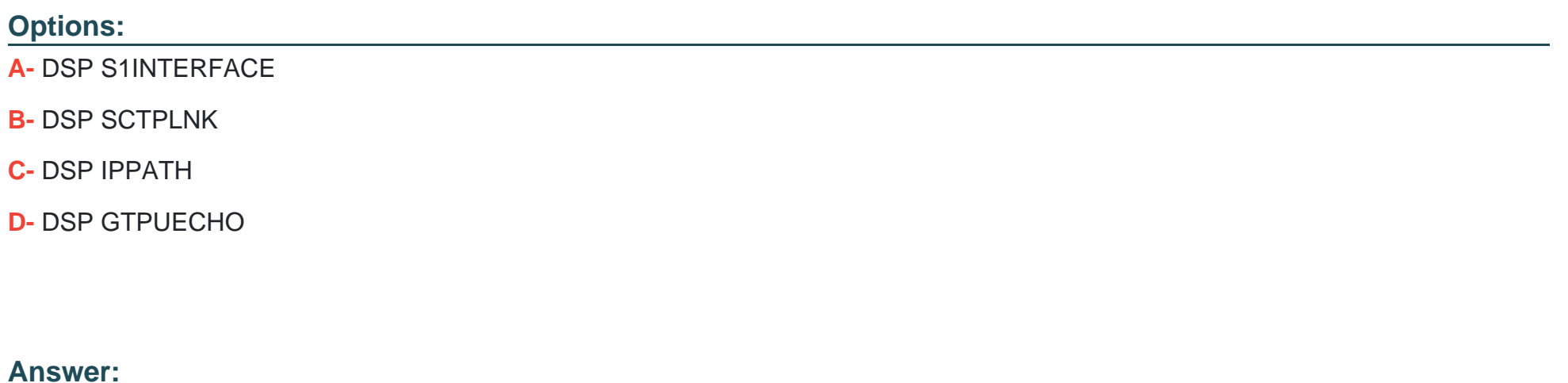

B

**Explanation:** 

The Sl-U interface is a signaling interface between the 5G CN and the 5G RAN in NSA networking. It uses the SCTP (Stream Control Transmission Protocol) to transport the signaling messages between the 5G CN and the 5G RAN.

The DSP SCTPLNK command can be used to check the status of the SCTP links between the 5G CN and the 5G RAN, it can show the SCTP link status, local and peer IP address, local and peer port number, association status, and more.

# **Question 2**

### **Question Type: MultipleChoice**

What is the maximum MIMO mode supported by Huawei 5G indoor CPE?

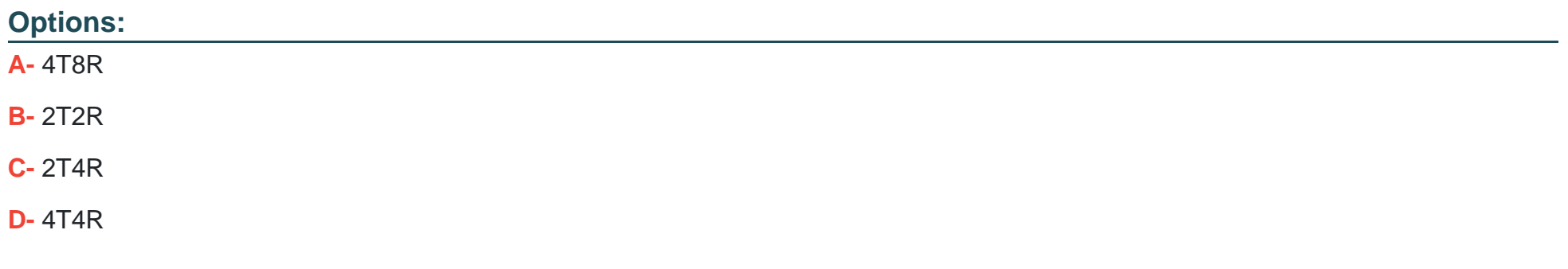

#### **Answer:**

D

### Explanation:

<https://info.support.huawei.com/info-finder/encyclopedia/en/MIMO.html>

### Question 3

Question Type: MultipleChoice

If the length of the CPRI optical fiber between a BBU and an RRU exceeds 150 m, you are advised to use a multimode fiber.

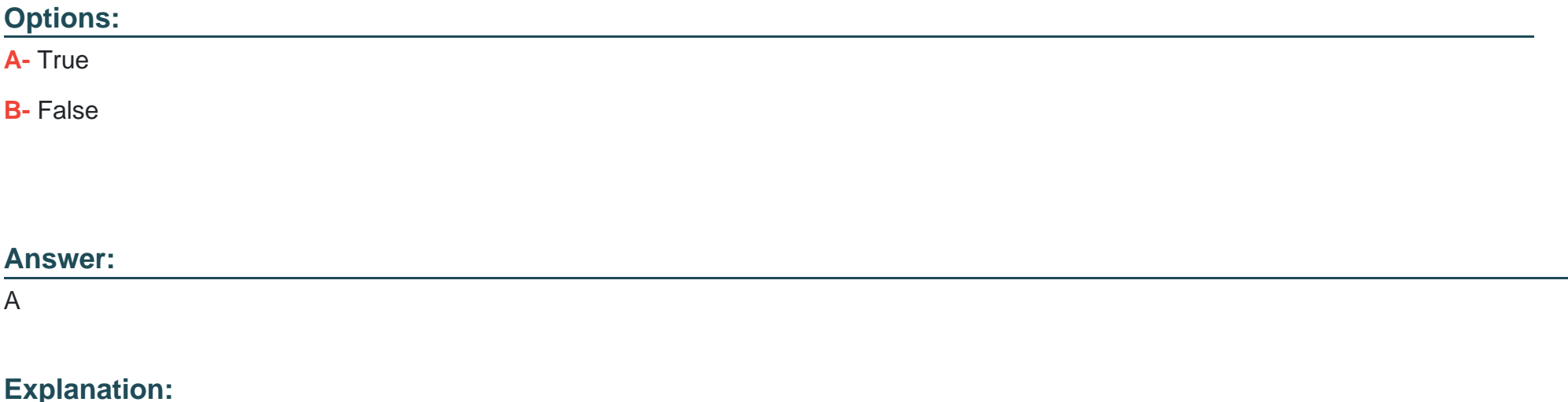

The Common Public Radio Interface (CPRI) is a standard that defines the interface between the BBU (baseband unit) and the RRU (remote radio unit) in a wireless base station. The BBU and the RRU are connected by an optical fiber cable, known as the CPRI optical fiber.

The CPRI optical fiber is used to transport the digital baseband signals between the BBU and the RRU. The distance between the BBU and the RRU can be up to several kilometers, but the standard CPRI specification only supports a maximum distance of 150m between the BBU and RRU using single-mode fiber. If the distance exceeds 150m, multimode fiber should be used to extend the distance between the BBU and the RRU.

### **Question 4**

### **Question Type: MultipleChoice**

The BBU5900 uses a modular design. Which of the following subsystems constitute the BBU? (Choose All that Apply)

### **Options:**

**A-** Main control subsystem

**B-** Transmission subsystem

**C-** Baseband subsystem

**D-** RF subsystem

### **Answer:**

A, B, C

### **Explanation:**

Control subsystem: It is responsible for managing and controlling the overall operation of the BBU, it provides functions such as system initialization, software management, and alarm management.

Transmission subsystem: It is responsible for the transmission of data between the baseband subsystem and the RF subsystem, it includes functions such as data encoding, modulation, and multiplexing.

Baseband subsystem: It performs the baseband processing for the BBU, it includes functions such as demodulation, decoding, and demultiplexing.

# **Question 5**

**Question Type: MultipleChoice**

Which of the following files must be prepared when remotely commissioning a gNodeB using the MAE Deployment? (Choose All that Apply)

### **Options:**

- **A-** Site deployment list
- **B-** Data configuration file of the base station
- **C-** Base station software package of the target version
- **D-** Base station license

### **Answer:**

A, B, C, D

### **Explanation:**

1. Site deployment list: A document that provides information about the location and basic configuration of the gNodeB, including the site name, coordinates, azimuth, and antenna type. B. Data configuration file of the base station: A file that contains the detailed configuration information of the gNodeB, such as IP address, system parameters, and software version. It is used to configure the gNodeB remotely. C. Base station software package of the target version: A software package that contains the software version that needs to be installed on the gNodeB. D. Base station license: A license file that is required to activate and use the gNodeB.

### Question 6

### Question Type: MultipleChoice

Which of the following RF modules support 64T64R? (Choose All that Apply)

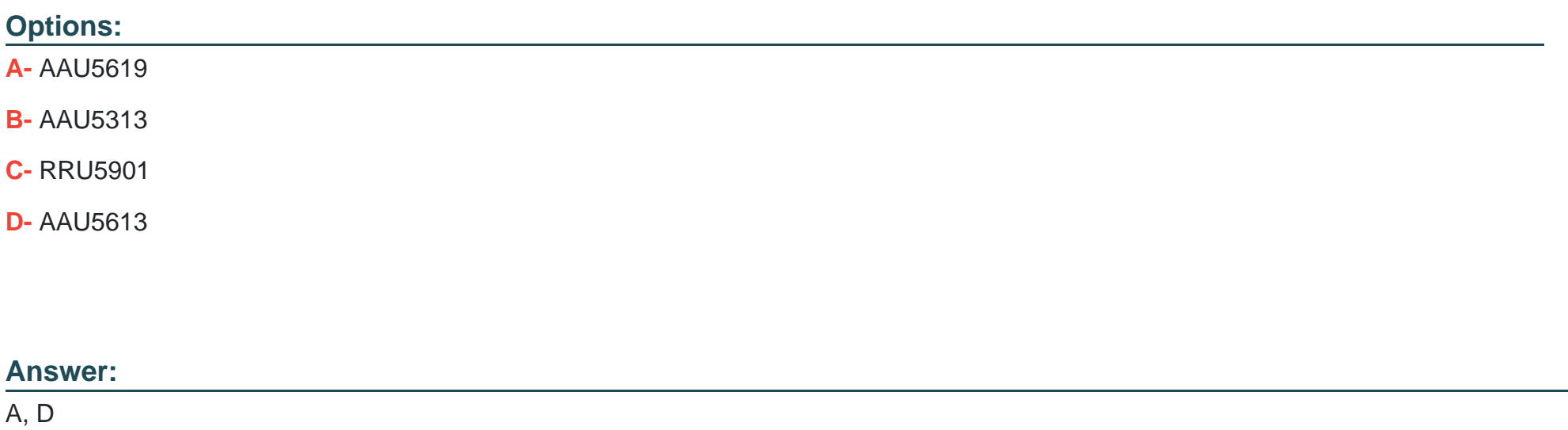

### Explanation:

[The AAU5313 and RRU5901 do not support 64T64R. This is stated in the official Huawei documentation which states: 'The AAU5619](https://e.huawei.com/en/products/base-station/bbu5900/overview) [and AAU5613 RF modules support 64T64R, which is 64 transmitters and 64 receivers.' Here is a link to the relevant Huawei](https://e.huawei.com/en/products/base-station/bbu5900/overview)

#### [documentation for further reference: https://e.huawei.com/en/products/base-station/bbu5900/overview](https://e.huawei.com/en/products/base-station/bbu5900/overview)

64T64R (64 Transmit 64 Receive) is a high-density MIMO (multiple input multiple output) technology that uses multiple antennas at both the transmitter and receiver to improve the performance of the wireless communication system.

### Question 7

Question Type: MultipleChoice

Which of the following statements about the functions of an AAU are correct? (Choose All that Apply)

### Options:

- A- Up/down conversion of spectrum
- B- Power amplification
- C- Signal filtering
- D- Baseband data processing
- E- Analog-to-digital/digital-to-analog conversion

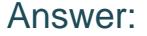

A, B, C, E

#### Explanation:

[An AAU is responsible for performing up/down conversion of spectrum, power amplification, signal filtering, and analog-to-digital/digital](https://www.3gpp.org/dynareport/33222.htm)[to-analog conversion. It does not perform baseband data processing. This is stated in the official 3GPP documentation which states:](https://www.3gpp.org/dynareport/33222.htm) ['The AAU performs up/down conversion of spectrum, power amplification, signal filtering, and analog-to-digital/digital-to-analog](https://www.3gpp.org/dynareport/33222.htm) [conversion.' Here is a link to the relevant 3GPP documentation for further reference: https://www.3gpp.org/dynareport/33222.htm](https://www.3gpp.org/dynareport/33222.htm)

### Question 8

Question Type: MultipleChoice

Which of the following MML commands can be used to query version information relating to the software stored on the gNodeB?

Options:

A- LST VER

### B- DSP SOFTWARE

C- LST SOFTWARE

### D- LST PATCH

### Answer:

 $\mathcal{C}$ 

### Explanation:

[The correct MML command to query version information relating to the software stored on the gNodeB is LST SOFTWARE. This](https://e.huawei.com/en/products/base-station/bbu5900/overview) [command will list the version information of the software installed on the gNodeB, including the version numbers, software names, and](https://e.huawei.com/en/products/base-station/bbu5900/overview) [more. This is stated in the official Huawei documentation, which states: 'Use the LST SOFTWARE command to check the version](https://e.huawei.com/en/products/base-station/bbu5900/overview) [information of the software installed on the gNodeB, including the version numbers, software names, and more.' Here is a link to the](https://e.huawei.com/en/products/base-station/bbu5900/overview) [relevant Huawei documentation for further reference: https://e.huawei.com/en/products/base-station/bbu5900/overview](https://e.huawei.com/en/products/base-station/bbu5900/overview)

### Question 9

Question Type: MultipleChoice

If multiple IP addresses are planned for a gNodeB and the next-hop IP addresses are different, which of the following route configurations is more suitable?

### **Options:**

- **A-** Source address route configuration
- **B-** Dynamic route configuration
- **C-** Destination address route configuration
- **D-** Direct route configuration

### **Answer:**

 $\mathcal{C}$ 

### **Explanation:**

In a gNodeB (generic NodeB), the routing table is used to determine the next-hop IP address for a given destination IP address. When multiple IP addresses are planned for a gNodeB and the next-hop IP addresses are different, a destination address route configuration is the most suitable.

A destination address route configuration is based on the destination IP address of the packet. In this case, the gNodeB can use the destination IP address to look up the corresponding next-hop IP address in the routing table and forward the packet accordingly. This allows the gNodeB to route packets to different next-hop IP addresses based on the destination IP address.

[This is because the Destination Address route configuration allows for the selection of the route to a specific destination IP address,](https://e.huawei.com/en/products/base-station/bbu5900/overview) [allowing multiple routes with different next-hop IP addresses to be used. This is stated in the official Huawei documentation, which](https://e.huawei.com/en/products/base-station/bbu5900/overview) [states: 'The Destination Address route configuration allows for the selection of the route to a specific destination IP address, allowing for](https://e.huawei.com/en/products/base-station/bbu5900/overview) [multiple routes with different next-hop IP addresses to be used.' Here is a link to the relevant Huawei documentation for further](https://e.huawei.com/en/products/base-station/bbu5900/overview) [reference: https://e.huawei.com/en/products/base-station/bbu5900/overview](https://e.huawei.com/en/products/base-station/bbu5900/overview)

To Get Premium Files for H35-480\_V3.0 Visit [https://www.p2pexams.com/products/h35-480\\_v3](https://www.p2pexams.com/products/H35-480_V3.0).0

For More Free Questions Visit

[https://www.p2pexams.com/huawei/pdf/h35-480-v3](https://www.p2pexams.com/huawei/pdf/h35-480-v3.0).0